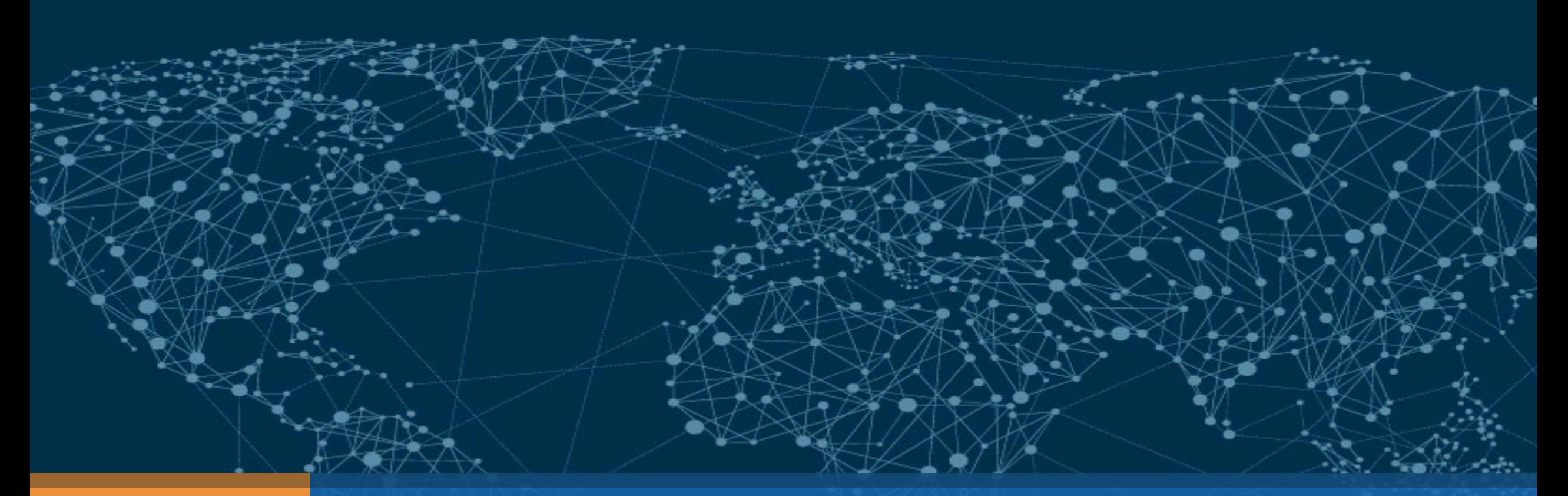

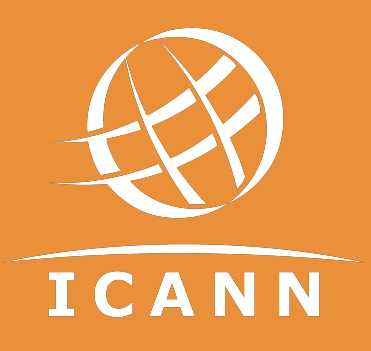

# 2017 DNSSEC KSK Rollover

champika.wijayatunga@icann.org | MENOG17 | May 20, 2017

# Purpose of this Talk

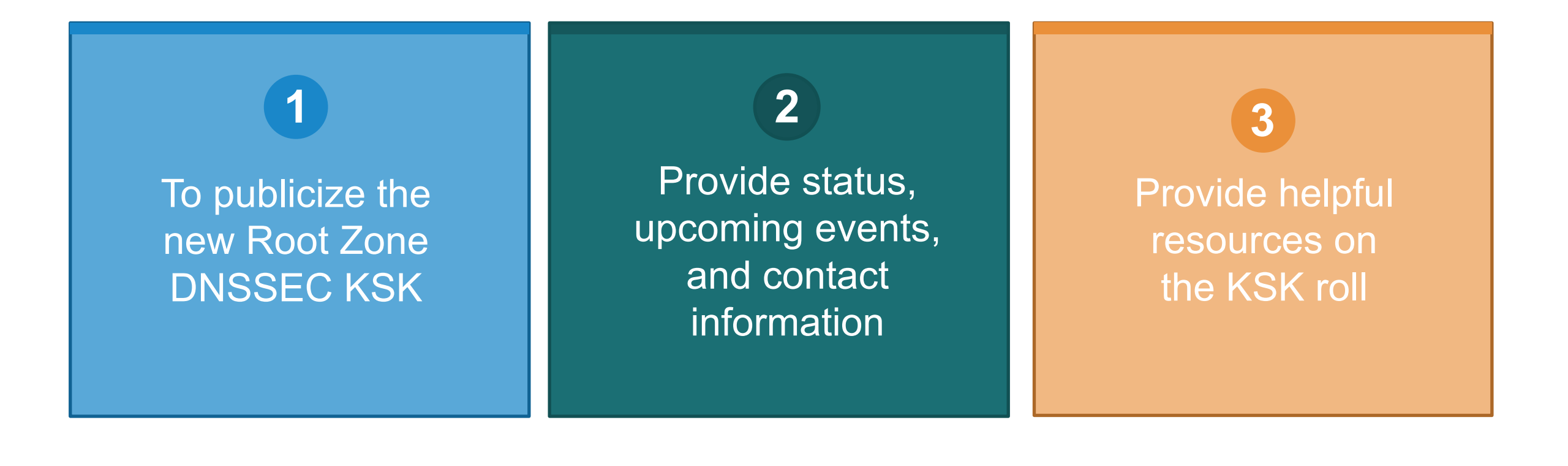

# The Root Zone DNSSEC KSK

⊙ The Root Zone DNSSEC Key Signing Key "**KSK**" is the top most cryptographic key in the DNSSEC hierarchy

⊙ Public portion of the KSK is configuration parameter in DNS validating revolvers

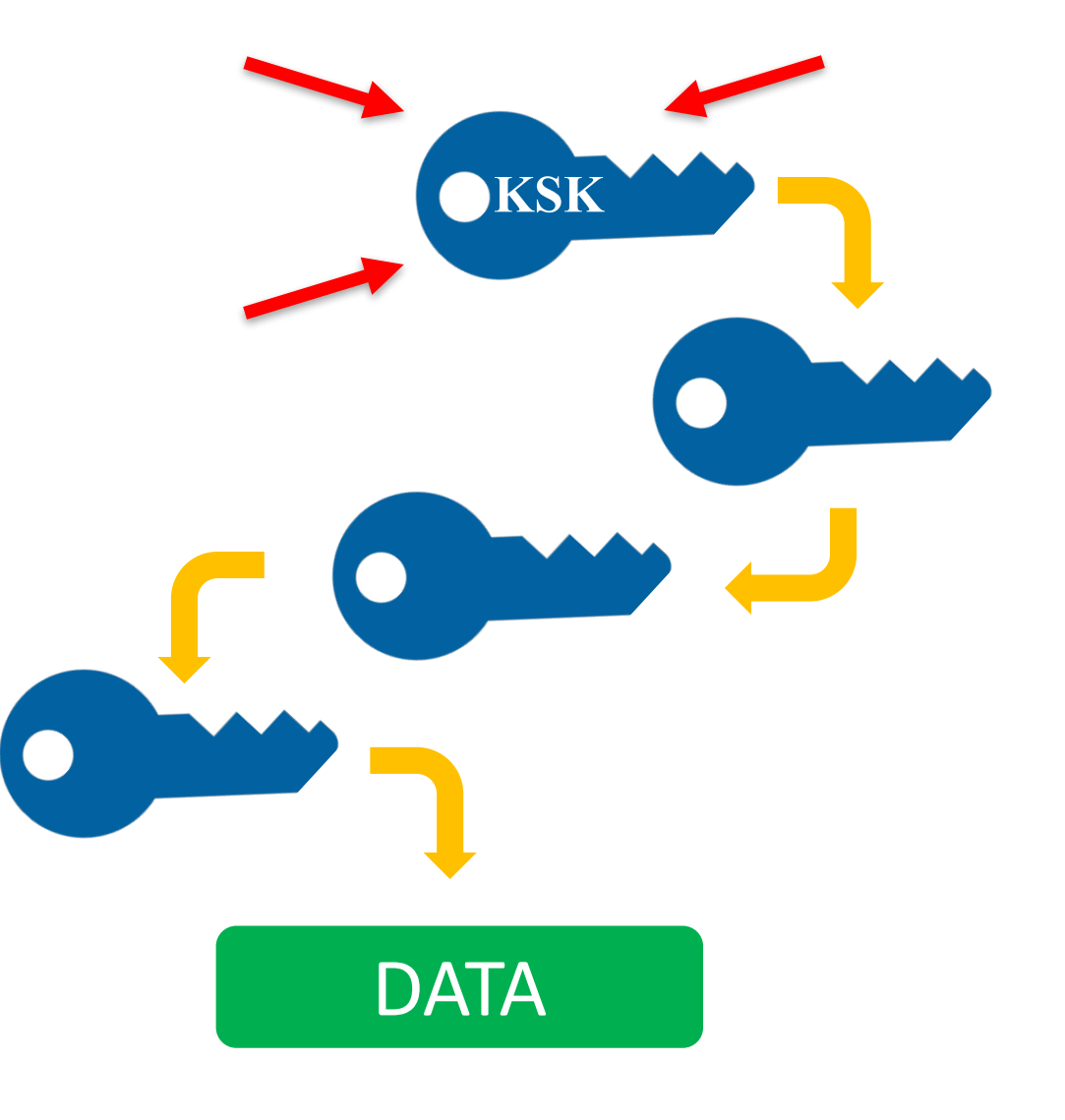

# Rollover of the Root Zone DNSSEC KSK

¤ **There has been one functional, operational Root Zone DNSSEC KSK**

¤ Called "KSK-2010"

⊙ Since 2010, nothing before that

## ¤ **A new KSK will be put into production later this year** ¤ Call it "KSK-2017"  $\circ$  An orderly succession for continued smooth operations

¤ **Operators of DNSSEC recursive servers may have some work** ⊙ As little as review configurations  $\circ$  As much as install KSK-2017

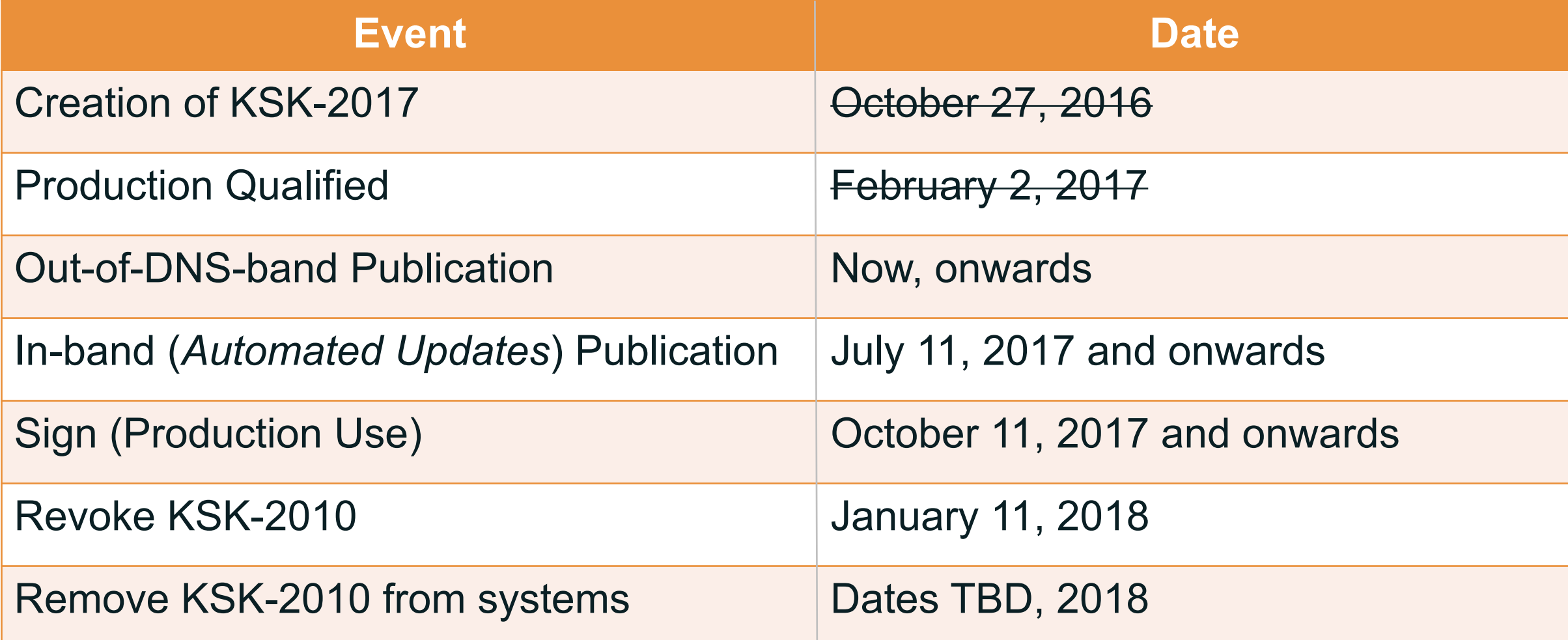

# ¤ **The KSK-2017's Key Tag is**

20326

# ¤ **The Delegation Signer (DS) Resource Record for KSK-2017 is**

. IN DS 20326 8 2 E06D44B80B8F1D39A95C0B0D7C65D084 58E880409BBC683457104237C7F8EC8D "Root"

*Note: liberties taken with formatting for presentation purposes*

#### $\odot$  The DNSKEY resource record will be:

. IN DNSKEY 257 3 8

AwEAAaz/tAm8yTn4Mfeh5eyI96WSVexTBAvkMgJzkKTOiW1vkIbzxeF3 +/4RgWOq7HrxRixHlFlExOLAJr5emLvN7SWXgnLh4+B5xQlNVz8Og8kv ArMtNROxVQuCaSnIDdD5LKyWbRd2n9WGe2R8PzgCmr3EgVLrjyBxWezF 0jLHwVN8efS3rCj/EWgvIWgb9tarpVUDK/b58Da+sqqls3eNbuv7pr+e oZG+SrDK6nWeL3c6H5Apxz7LjVc1uTIdsIXxuOLYA4/ilBmSVIzuDWfd RUfhHdY6+cn8HFRm+2hM8AnXGXws9555KrUB5qihylGa8subX2Nn6UwN R1AkUTV74bU=

"Root"

*Note: liberties taken with formatting for presentation purposes*

# Why are there DS and DNSKEY forms of KSK-2017?

- ¤ **Tools that you will use to manage DNSSEC trust anchor configurations work on either the DS form, the DNSKEY form or both**
	- $\circ$  For each tool there are historical reasons
	- $\circ$  The DS record contains a hash of KSK-2017
	- ⊕ The DNSKEY record contains the public key of KSK-2017

¤ **Consult your tool's documentation to know which is appropriate**

## ¤ **Sunny, as in "sunny day scenario"**

• We are changing the KSK under good conditions ⊕ Leverage trust in KSK-2010 to distribute KSK-2017 ⊙ Recommended course of action – rely on RFC 5011's *Automated Updates of DNSSEC Trust Anchors* protocol

# ¤**Why mention this?**

¤ Alternative to *Automated Updates* is bootstrapping (or establishing an initial state of trust in) a trust anchor  $\circ$  That would be necessary in stormy (emergency) conditions

# *Automated Updates* timetable

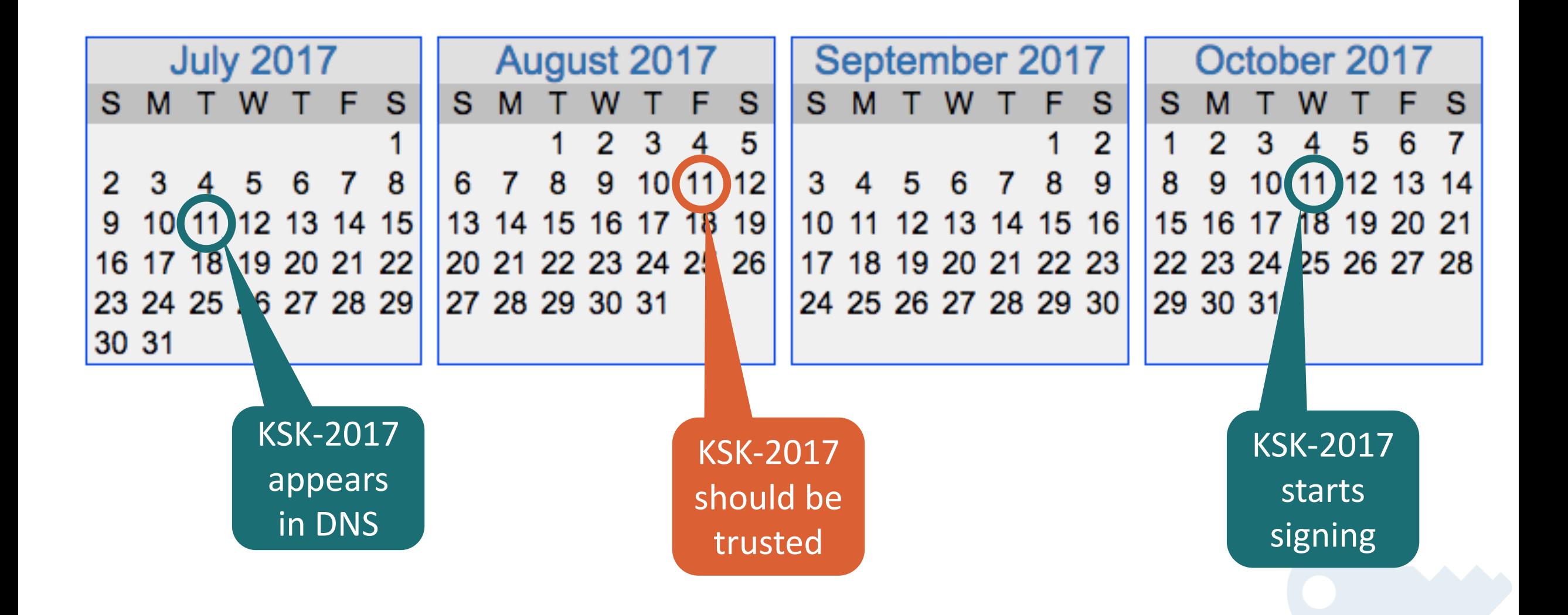

#### ¤ **On 11 July 2017**

 $\circ$  KSK-2017's DNSKEY record will appear in the DNS root key set ⊕ Tools following RFC 5011 will start counting days

# ¤ **After 11 August 2017 (give or take a day)**

 $\circ$  Your tool should see KSK-2017 in its trust anchor database  $\circ$  If not, debugging is needed, you have a few weeks to fix ⊙ (Don't panic if it it's not immediate, remember time zone, etc.)

#### ¤ **On 11 October 2017**

⊙ KSK-2017 goes "live," validation ought to be confirmed

#### ¤ **Don't Panic!**

 $\circ$  There are nearly two months to examine why, fix, and test before KSK-2017 "goes live"

 $\circ$  Begin to investigate early but there is no need to rush a fix

 $\circ$  Resources to consult are listed later in the slides

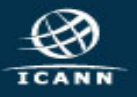

## ¤ **Many DNSSEC validation tools have RFC 5011 support built-in**

 $\circ$  The support needs to be configured properly, consult your administrator guide  $\odot$  All in all, nothing an operator can't handle

### ¤ **You can choose to "do it the hard way"**

• You do have options ⊙ ICANN is publishing KSK-2017 in different ways to help

#### ¤ **Mindful that the choice is a matter of local policy**

¤ DNSSEC validation is for the benefit of the receiver  $\odot$  Not all operational environments are the same, not all validating tools implement *Automated Updates*  $\odot$  ICANN is doing its best to accommodate different approaches

#### ¤ *Automated Updates* **is likely the preferred approach**

 $\circ$  Relies only on what has been trusted before  $\circ$  It's the most reliable/stable approach, simplest basis for trust

## Establishing Trust in KSK-2017 Automatically

#### ¤ **If you are DNSSEC validating with KSK-2010**

¤ You can simply follow *Automated Updates of DNSSEC Trust Anchors* by configuring your tool of choice to do so

# Establishing Trust in KSK-2017 Manually

#### ¤ **Via the official IANA trust anchor XML file at https://data.iana.org/root-anchors/root-anchors.xml**

¤ Contains the same information as a DS record for KSK-2017 ⊙ Validate root-anchors.xml with the detached signature at https://data.iana.org/root-anchors/root-anchors.p7s

## ¤ **Via DNS (i.e., ask a root server for "./IN/DNSKEY")**

 $\odot$  Validate the KSK-2017 by comparison with other trusted copies

¤ **Via "Other means" ...**

# What "other means" for a manual approach?

#### ¤ **Most software/OS distributions of DNSSEC**

⊙ Embed copies of the KSK (now KSK-2010, later KSK-2017)  $\circ$  In contact with as many distributors as possible

## ¤ **Compare with the key from these slides**  $\circ$  If you trust the presentation copy you've seen here

¤ **Obtain a copy from another operator, or other trusted source**  $\odot$  How well do you trust "them"?

¤ **Perhaps it will be on a trinket too**  $\odot$  Not promising one, but...

 $\odot$  All the work is for operators, developers and distributors of software that performs DNSSEC validation – keep reading/listening!

 $\circ$  What if you're not one of them? What if you're an Internet user? ⊙ Be aware that the root KSK rollover is happening on **11 October 2017**

 $\circ$  Do you know a DNS operator, software developer or software distributor?

⊙ Ask them if they know about the root KSK rollover and if they're ready

 $\circ$  Direct them to ICANN's educational and information resources

¤ **Be aware whether DNSSEC is enabled in your servers**

¤ **Be aware of how trust is evaluated in your operations**

¤ **Test/verify your set ups**

¤ **Inspect configuration files, are they (also) up to date?**

 **<b>0** If DNSSEC validation is enabled or planned in your system  $\circ$  Have a plan for participating in the KSK rollover  $\circ$  Know the dates, know the symptoms, solutions

¤ **ISC's BIND**

¤ **CZnic's Knot Resolver**

¤ **NLnet Lab's Unbound**

¤ **DNSMASQ**

¤ **Microsoft Windows**

¤ **Secure64 DNS Cache**

¤ **Nominum Vantio**

¤ **PowerDNS Recursor**

#### ¤ **Problems caused by IPv6 fragmentation-related issues**

 $\circ$  DNSSEC validation fails for everything, resulting from an inability to get the Root Zone DNSKEY set with KSK-2017  $\odot$  Look for a large number of queries leaving a recursive server "retrying" the question

#### ¤ **Problems caused by using the wrong trust anchor**

 $\circ$  DNSSEC validation fails for everything, resulting from an inability to build a chain of trust  $\circ$  Look in logs for check failures, implementation specific

#### ¤**What you should do**

 $\odot$  Make sure your servers can query over TCP (especially in IPv6)

 $\circ$  Test and verify that you can receive large DNSKEY sets http://keysizetest.verisignlabs.com/ https://www.dns-oarc.net/oarc/services/replysizetest

 $\circ$  This should be a "permanent fix", not just for the KSK key rollover, TCP is an important piece of DNS operations

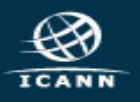

# Three Steps to Recovery

- **1. Stop the tickets!** It's OK to turn off DNSSEC validation while you fix (but do turn it back on!)
- **2. Debug.** If the problem is the trust anchor, find out why it isn't correct

⊕Did RFC 5011 fail? Did configuration tools fail to update the key? Olf the problem is fragmentation related, make sure TCP is enabled and/or make other transport adjustments

**3. Test the recovery.** Make sure your fixes take hold

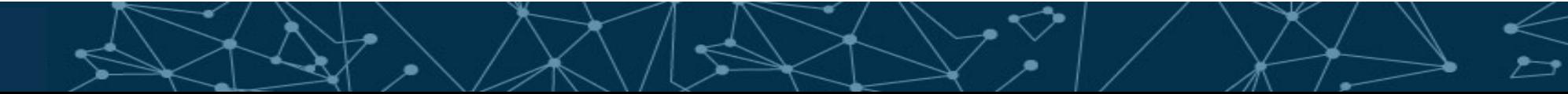

#### © A python-language script to retrieve KSK-2010 and KSK-2017 ⊙ get trust anchor.py

### ¤ **An** *Automated Updates* **testbed for production(test) servers** ¤ https://automated-ksk-test.research.icann.org

#### ¤ **Documentation**

¤ https://www.icann.org/resources/pages/ksk-rollover

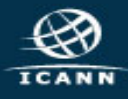

# How can you engage with ICANN?

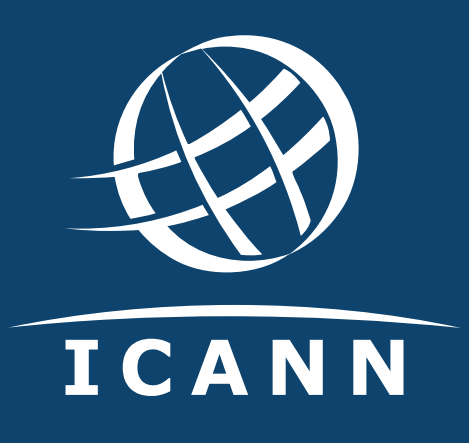

## **Thank You and Questions**

**Join the ksk-rollover@icann.org mailing list** Archives: https://mm.icann.org/listinfo/ksk-rollover **KSK-Roll Website: https://www.icann.org/kskroll**

twitter.com/icann *Follow #Keyroll*

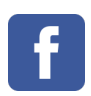

facebook.com/icannorg **of** weibo.com/ICANNorg

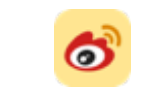

soundcloud.com/icann

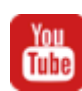

youtube.com/user/icannnews

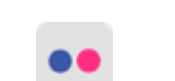

flickr.com/photos/icann

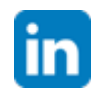

linkedin.com/company/icann

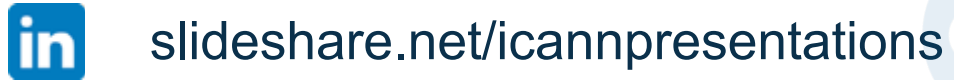